# SUMÁRIO

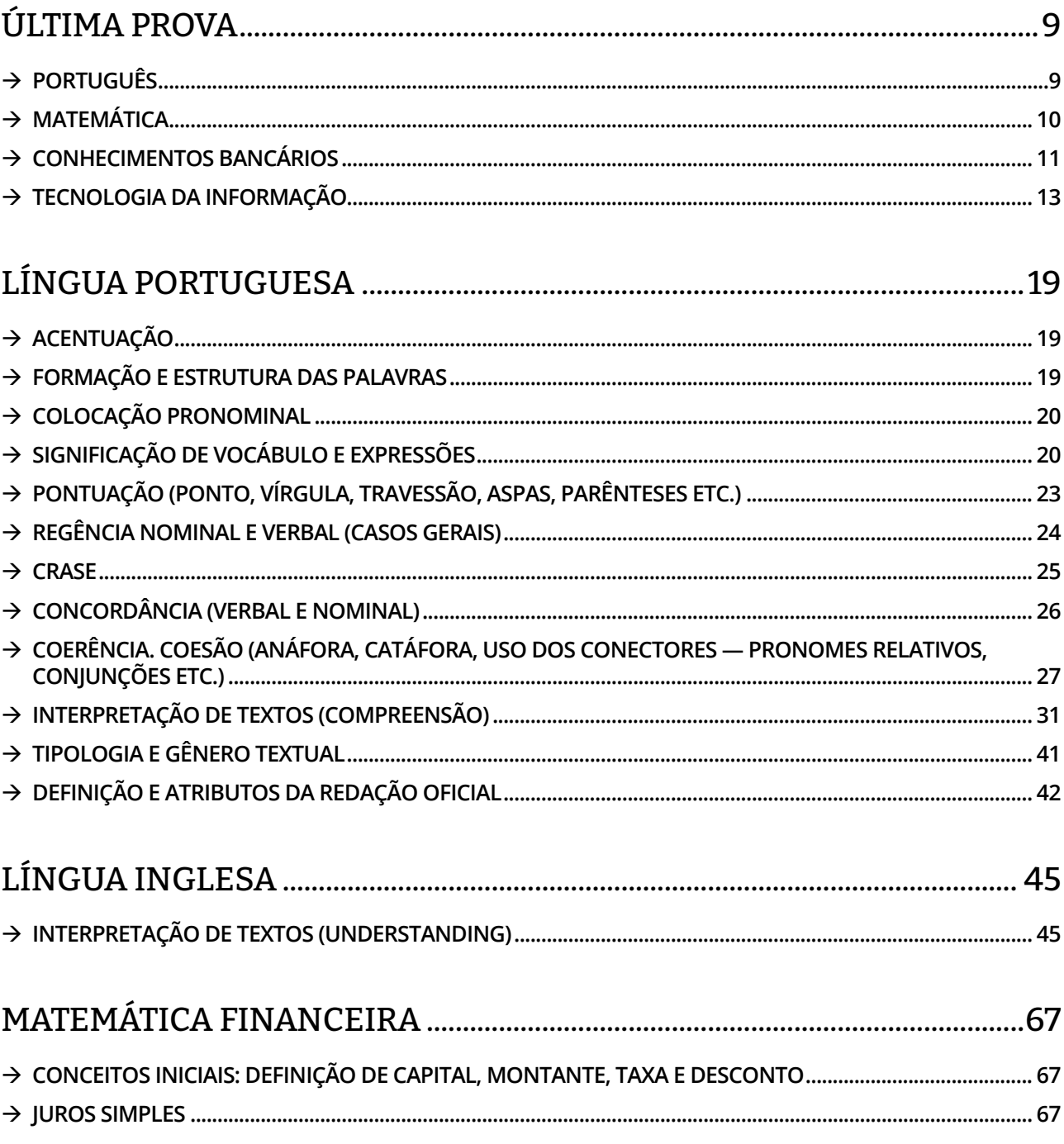

Amostra grátis do Caderno de Questão Caixa Econômica Federal.

Para adquirir o material completo, acesse www.novaconcursos.com.br.

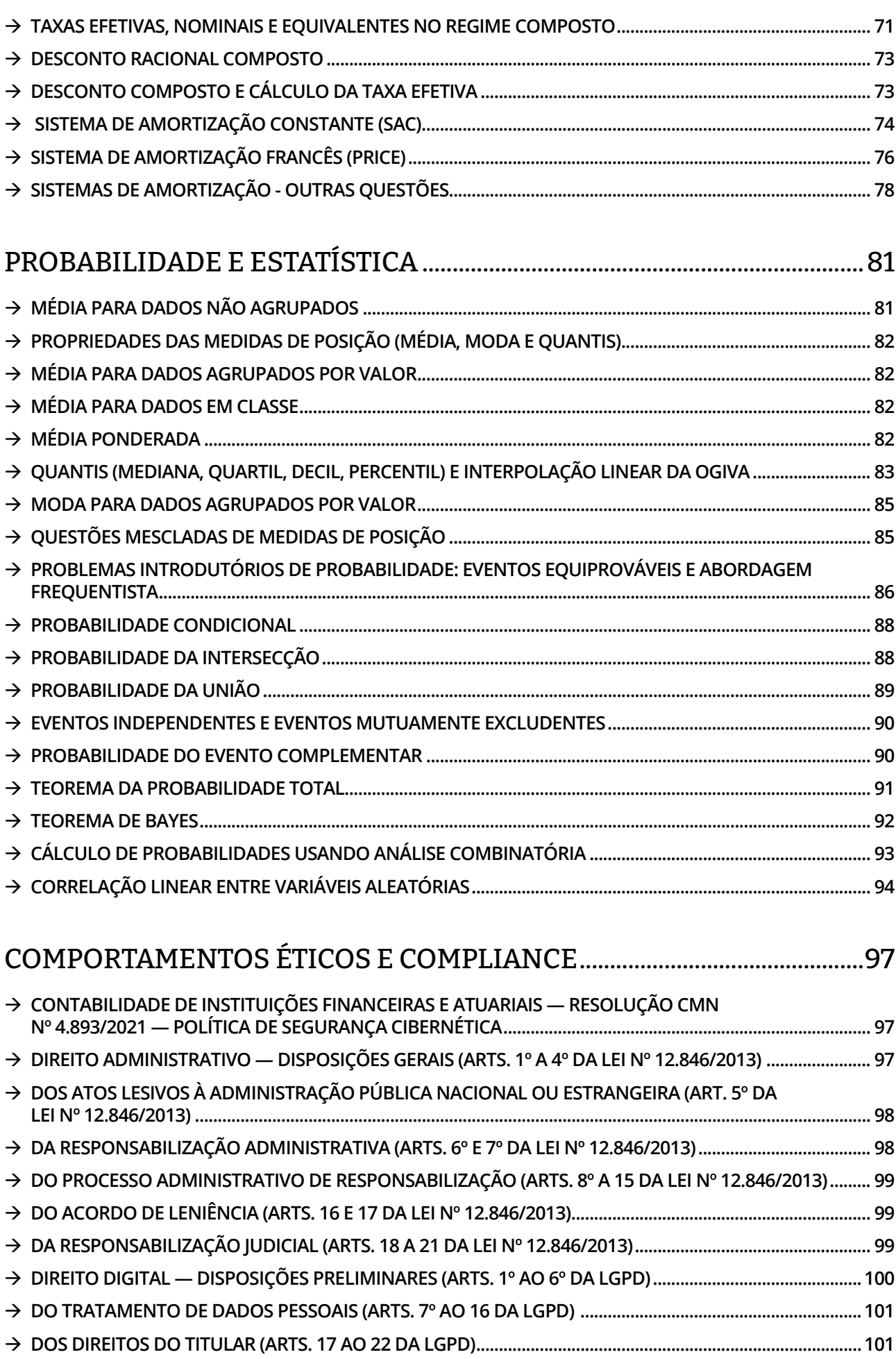

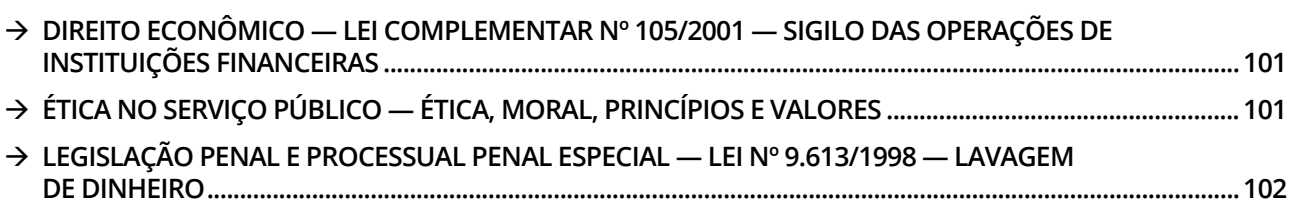

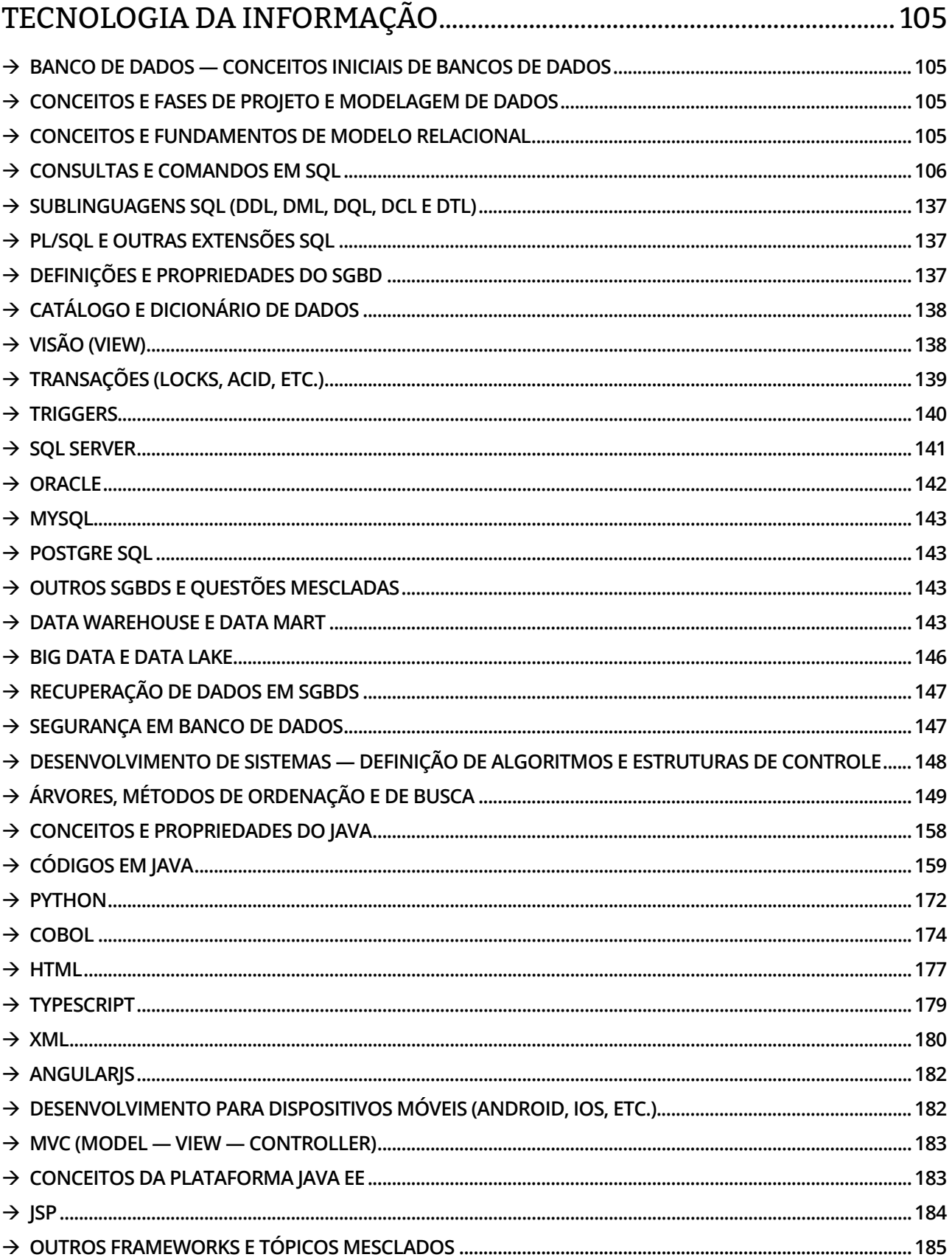

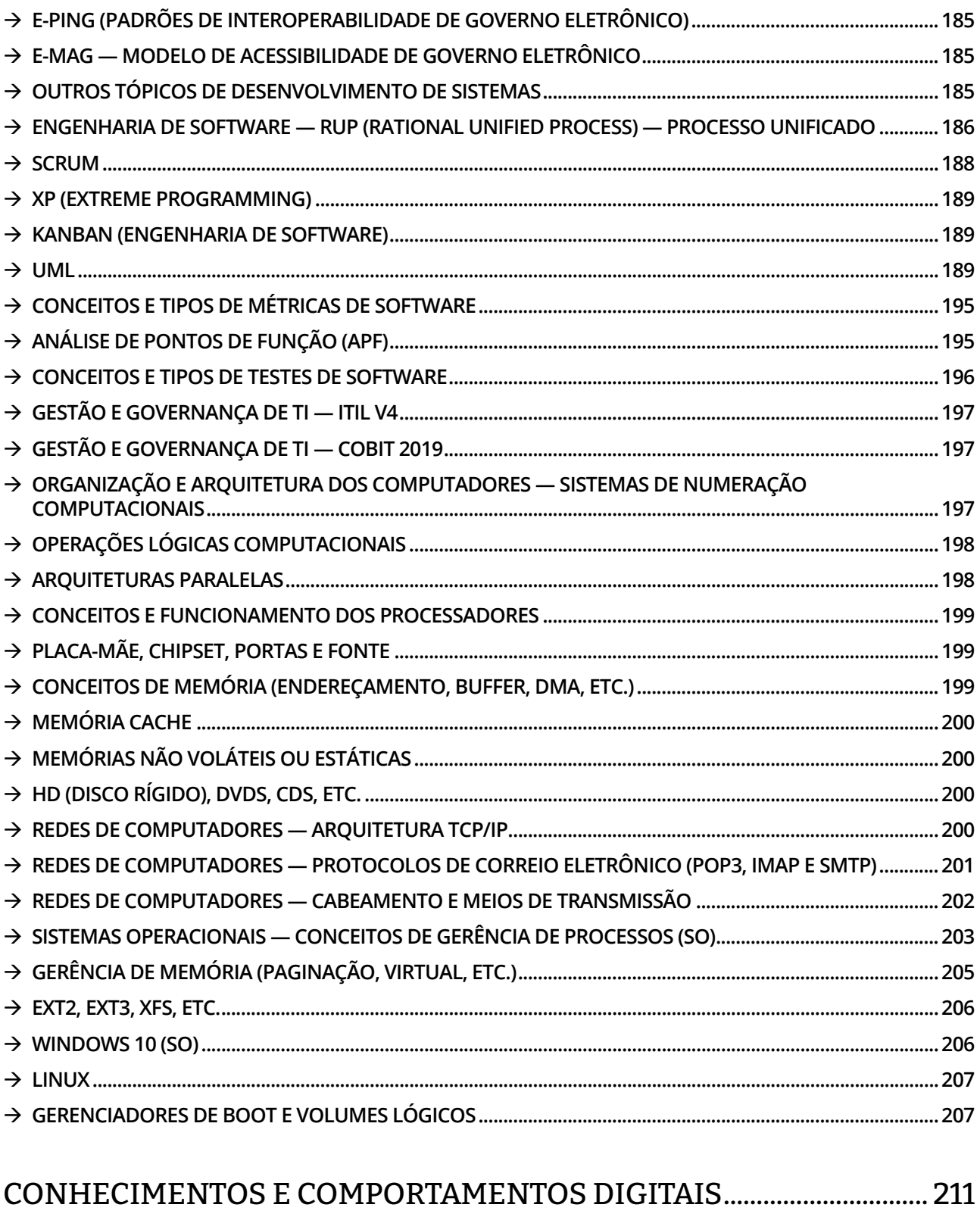

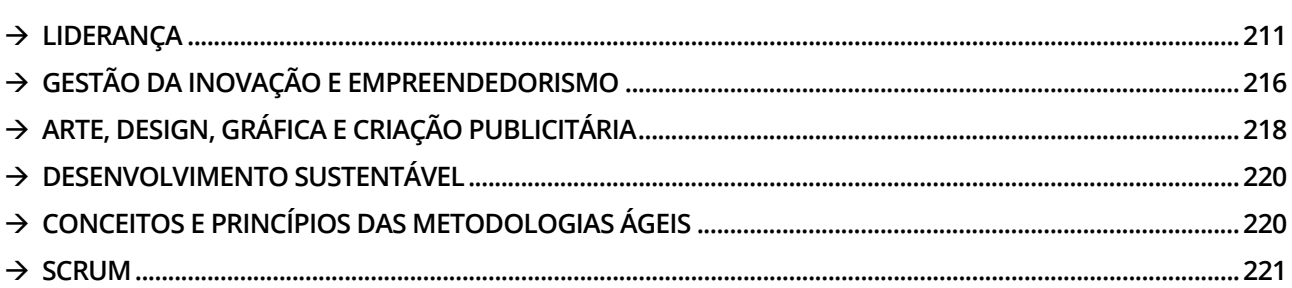

# TECNOLOGIA DA INFORMAÇÃO

## Æ **BANCO DE DADOS — CONCEITOS INICIAIS DE BANCOS DE DADOS**

**1. (CESGRANRIO — 2023)** Um banco de dados (BD) persiste dados de forma organizada e controlada. Em adição, um BD deve prover recursos para permitir que consultas que necessitem de velocidade (baixo tempo de resposta) no acesso aos dados possam ter um bom desempenho.

Um dos recursos que um profissional de tecnologia da informação tem à disposição para configurar um BD, de modo a melhorar o desempenho de consultas selecionadas, é a criação de

- a) regras de integridade
- b) visões não materializadas
- c) índices
- d) sequências
- e) gatilhos

#### Æ **CONCEITOS E FUNDAMENTOS DE MODELO RELACIONAL**

**4. (CESGRANRIO — 2023)** A modelagem de dados é uma etapa importante e essencial em qualquer projeto de desenvolvimento ou de manutenção de software. Dentre as modelagens utilizadas em projetos de banco de dados, está a modelagem conceitual, que

- a) descreve detalhes técnicos de implementação, como índices e partições de tabelas.
- b) envolve a otimização de consultas e a escolha de índices apropriados para melhorar o desempenho.
- c) prioriza o projeto da estrutura física das tabelas e dos relacionamentos no banco de dados.
- d) é uma representação visual dos detalhes internos de armazenamento de dados em disco.
- e) é independente do Sistema de Gerenciamento de Banco de Dados (SGBD), envolvendo a definição de entidades, de atributos e de relacionamentos.

# Æ **CONCEITOS E FASES DE PROJETO E MODELAGEM DE DADOS**

**2. (CESGRANRIO — 2014)** O modelo relacional tornou-se o padrão estabelecido do mercado. Outros modelos anteriores ao modelo relacional, porém, podem ser encontrados em sistemas usados no passado e, algumas vezes, encontrados como sistemas legados nas empresas.

Dois desses modelos são os

- a) em rede e XML
- b) hierárquico e em rede
- c) hierárquico e XML
- d) orientado a objetos e em rede
- e) orientado a objetos e XML

**3. (CESGRANRIO — 2013)** Um projeto de banco de dados envolve fases, dentre as quais figura a de modelagem física.

Essa fase se caracteriza por

- a) modelar a visão do usuário.
- b) definir os objetos e seus relacionamentos.
- c) definir o esquema do banco de dados.
- d) selecionar a representação geográfica.
- e) organizar a estrutura do banco de dados geográficos.

**5. (CESGRANRIO — 2022)** Um banco de dados relacional é composto pelas seguintes tabelas:

```
CREATE TABLE A (
```
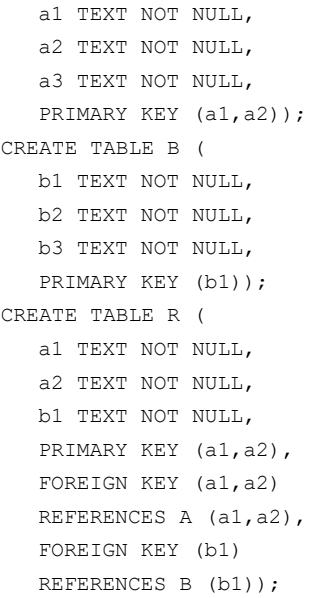

Com o intuito de simplificar, considere que todas as colunas de todas as tabelas são do tipo TEXT.

O modelo relacional acima foi obtido por meio da aplicação de regras de transformação sobre um modelo E-R, de modo a preservar a semântica deste. Qual modelo E-R deu origem a essas tabelas?

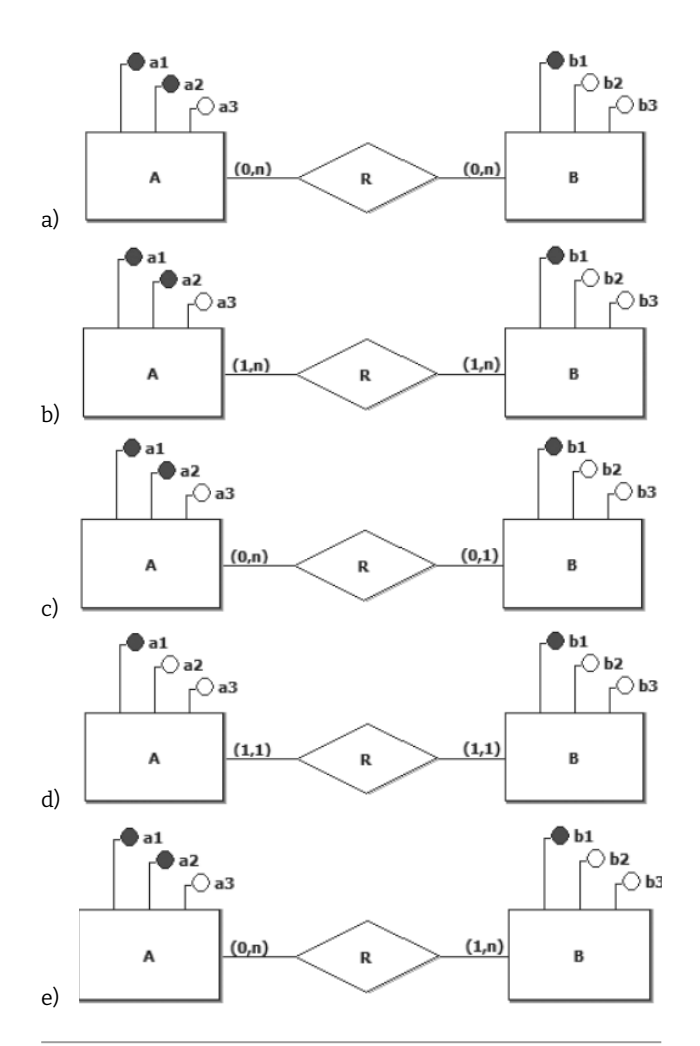

**6. (CESGRANRIO — 2022)** Um analista de sistema decidiu implementar um sistema usando um SGBD relacional. Nesse sistema, era necessário transferir uma quantia de dinheiro de uma conta de um correntista para uma outra conta de outro correntista. Entretanto, isso só pode ser feito por meio de duas operações consecutivas. Temendo que uma interrupção qualquer no banco de dados perdesse ou duplicasse a quantia, colocou as duas operações dentro de uma transação.

As transações são mecanismos disponíveis nos SGBD que apresentam várias propriedades, dentre as quais a garantia de realizar todas ou nenhuma das operações dentro da transação.

Essa propriedade é conhecida como

- a) atomicidade
- b) durabilidade
- c) independência
- d) isolamento
- e) recuperabilidade

**7. (CESGRANRIO — 2018)** As chaves estrangeiras (FKs) são utilizadas no modelo

- a) entidade-relacionamento para representar atributos de relacionamentos.
- b) entidade-relacionamento para representar atributos determinantes.
- c) entidade-relacionamento para representar relacionamentos.
- d) relacional para representar atributos que admitem valores nulos.
- e) relacional para representar ligações entre linhas de tabelas.

**8. (CESGRANRIO — 2018)** Sejam as tabelas R(A1,A2) e S(A3,A4) pertencentes a um dado esquema relacional, em que todos atributos (A1, A2, A3 e A4) assumem valores inteiros. Sabe-se também que A4 é chave estrangeira da tabela S, referenciando a tabela R.

A integridade referencial desse banco de dados relacional estará garantida quando, para qualquer tupla de S, o valor para A4

- a) for nulo, ou igual a um valor de A1 em uma tupla de R, sendo A1 a chave primária de R.
- b) for nulo ou igual a um valor de A1 ou A2 em alguma tupla de R, sendo A1 e A2, respectivamente, a chave primária e a chave estrangeira de R.
- c) nunca for nulo e for igual a um valor de A1 em uma tupla de R, sendo A1 a chave primária de R.
- d) nunca for nulo e for igual a um valor de A1 ou A2 em alguma tupla de R, sendo A1 ou A2 a chave primária de R.
- e) nunca for nulo e for igual a um valor de A1 ou A2, em alguma tupla de R, sendo A1 e A2, respectivamente, a chave primária e a chave estrangeira de R.

**9. (CESGRANRIO — 2014)** Segundo a classificação de categorias de modelos de dados, o modelo de dados relacional deve ser entendido como

- a) conceitual
- b) externo
- c) físico
- d) interno
- e) representacional

### $→$  **CONSULTAS E COMANDOS EM SQL**

**10. (CESGRANRIO — 2023)** Uma empresa de investimentos financeiros busca identificar novas oportunidades de negócio para pessoas jurídicas, em especial dentre aquelas que têm como característica a adoção de governança ambiental, social e corporativa (conhecida como ESG, uma sigla em inglês).

Considere que existe um banco de dados nessa empresa com as seguintes tabelas (todas as chaves primárias são numéricas):

Empresa (CNPJ, razaoSocial, endereco) Caracteristica (cod, sigla, nome) Tem (CNPJ, cod)

Que comando SELECT do SQL retorna apenas o CNPJ e a razão social das empresas que não têm "ESG" como característica?

a) SELECT \*

FROM Empresa WHERE Caracteristica.Sigla <> 'ESG'

- b) SELECT E.CNPJ, E.razaoSocial FROM Empresa E JOIN Tem T ON (E.CNPJ = T.CNPJ) WHERE Tem.cod = 'ESG'
- c) SELECT E.CNPJ, E.razaoSocial FROM Empresa E JOIN Tem T ON (E.CNPJ = T.CNPJ) JOIN Caracteristica C ON (C.cod = T.cod) WHERE C.nome <> 'ESG'
- d) SELECT E.CNPJ, E.razaoSocial

FROM Empresa E

WHERE E.CNPJ NOT IN (

SELECT T.CNPJ

FROM Tem T

JOIN Caracteristica C ON (T.cod = C.cod) WHERE C.sigla = 'ESG'

)

e) SELECT Empresa.\* FROM Empresa, Tem WHERE Empresa.CNPJ = Tem.cod AND Tem.cod <> 'ESG'

**11. (CESGRANRIO — 2023)** O banco de dados de uma empresa que comercializa seguros pessoais possui as seguintes tabelas:

Pessoa (email, nome, unidadeFederativaNascimento, faixaEtaria)

UF (sigla, nome)

Faixa (nome, menorIdade, maiorIdade)

A coluna "unidadeFederativaNascimento" da tabela Pessoa é uma chave estrangeira que referencia a coluna "sigla" da tabela UF; a coluna "faixaEtaria" da tabela Pessoa é uma chave estrangeira que aponta para a coluna "nome" da tabela Faixa.

A tabela Faixa possui os seguintes dados:

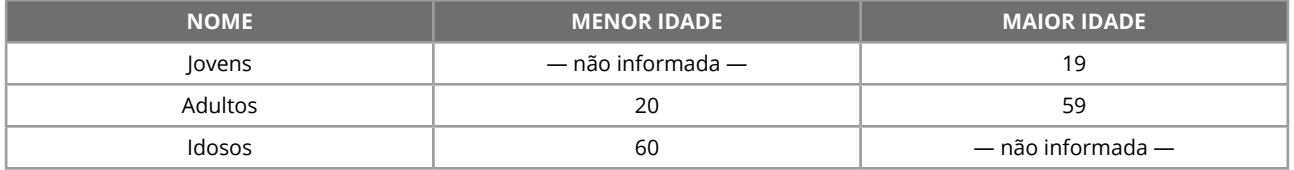

Considere o seguinte comando:

```
SELECT COUNT(*)
FROM Pessoa P, Faixa F 
WHERE P.faixaEtaria = F.nome
AND P.unidadeFederativaNascimento = 'RJ' 
AND F.maiorIdade <= 19
```
Esse comando SQL

- a) apresenta quantas são as pessoas que estão na tabela Pessoa, que são jovens e que nasceram no estado do Rio de Janeiro.
- b) apresenta o nome e o email de jovens nascidos no Rio de Janeiro.
- c) agrupa pessoas por faixa etária e mostra quantos são os grupos com pessoas nascidas no Rio de Janeiro.
- d) realiza uma operação equivalente à união de dois outros comandos SQL.
- e) agrupa pessoas por UF e mostra quantos são os grupos com jovens.

**12. (CESGRANRIO — 2023)** O banco de dados de uma empresa de investimentos financeiros possui as seguintes tabelas:

Empresa (CNPJ, razaoSocial, endereco) UF (sigla, nome)

O que o comando SQL "SELECT CNPJ, sigla FROM Empresa, UF" recupera desse banco de dados?

- a) A sigla da UF das sedes das empresas cadastradas.
- b) Alguns pares de CNPJ e sigla, onde o nome da UF é igual à razão social da empresa.
- c) O CNPJ das empresas cadastradas cuja sigla de UF esteja na tabela UF.
- d) Pares de CNPJ e sigla de todas as empresas cadastradas com as UFs de suas respectivas sedes.
- e) Todos os pares de CNPJ e sigla possíveis, de todas as empresas e de todas as UFs cadastradas.

**13. (CESGRANRIO — 2023)** A CNAE (Classificação Nacional de Atividades Econômicas), de responsabilidade do IBGE, possui códigos que são utilizados para caracterizar as atividades econômicas das empresas no Brasil. Por exemplo: empresas da área de construção de edifícios utilizam o CNAE de código 4120-4/00 para caracterizar a sua atividade econômica principal.

Considere que existe um banco de dados em uma empresa, que concede empréstimos a outras empresas, com as seguintes tabelas:

Empresa (CNPJ, razaoSocial, endereco, atividade)

CNAE (codigo, descricao)

A coluna "atividade" da tabela Empresa é uma chave estrangeira que referencia a coluna "codigo" da tabela CNAE.

Que comando SELECT do SQL retorna apenas o CNPJ e a razão social das empresas cuja atividade econômica principal é a construção de edifícios (código 4120-4/00)?

- a) SELECT \* FROM Empresa E, CNAE C WHERE E.atividade = C.codigo
- b) SELECT \*

FROM Empresa WHERE atividade = 'construção de edifícios'

c) SELECT CNPJ, razaoSocial FROM CNAE WHERE codigo = '4120-4/00'

- d) SELECT CNPJ, razaoSocial F ROM Empresa E, CNAE C WHERE E.atividade = C.codigo AND C.codigo = 'construção de edifícios' e) SELECT CNPJ, razaoSocial
- FROM Empresa WHERE atividade = '4120-4/00'

**14. (CESGRANRIO — 2023)** Uma empresa aérea possui um sistema de informação para registrar as reservas de passagens de seus passageiros nos voos que oferece. O esquema desse banco de dados foi criado com os seguintes comandos SQL:

```
CREATE TABLE PASSAGEIRO (
  CODIGO NUMERIC(5) NOT NULL,
  NOME TEXT NOT NULL, 
  PRIMARY KEY (CODIGO));
CREATE TABLE VOO (
  NUMERO NUMERIC(3) NOT NULL,
  ORIGEM TEXT NOT NULL,
  DESTINO TEXT NOT NULL, 
  NUM_LUGARES NUMERIC(3) NOT NULL,
  PRIMARY KEY (NUMERO));
CREATE TABLE RESERVA (
  NUM_VOO NUMERIC(3) NOT NULL,
  CD PASS NUMERIC(5) NOT NULL,
  PRIMARY KEY (NUM_VOO, CD_PASS),
  FOREIGN KEY (NUM_VOO)
  REFERENCES VOO(NUMERO), 
  FOREIGN KEY (CD_PASS)
  REFERENCES PASSAGEIRO(CODIGO));
```
Na figura a seguir, são exibidos os estados atuais dessas tabelas.

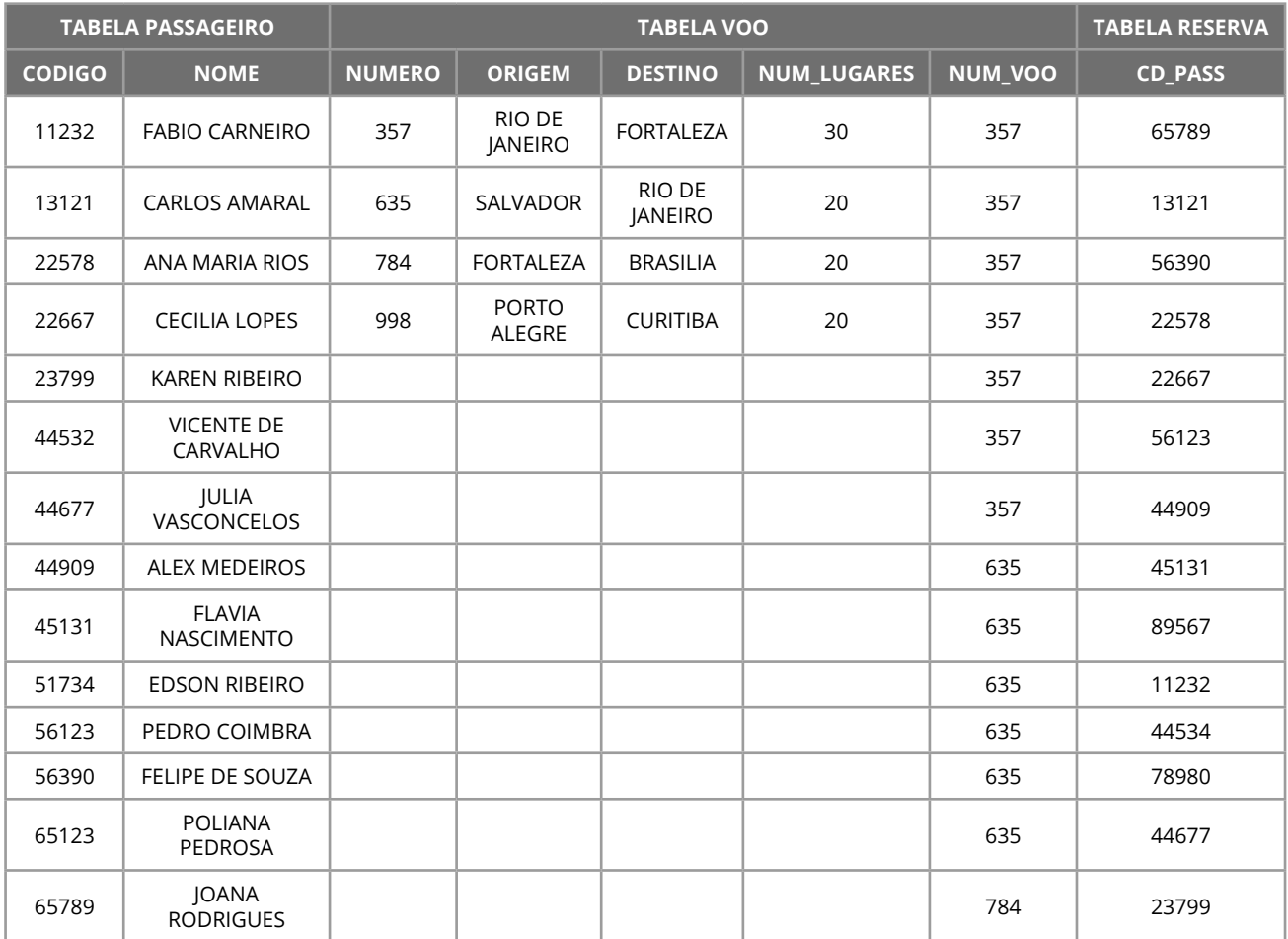

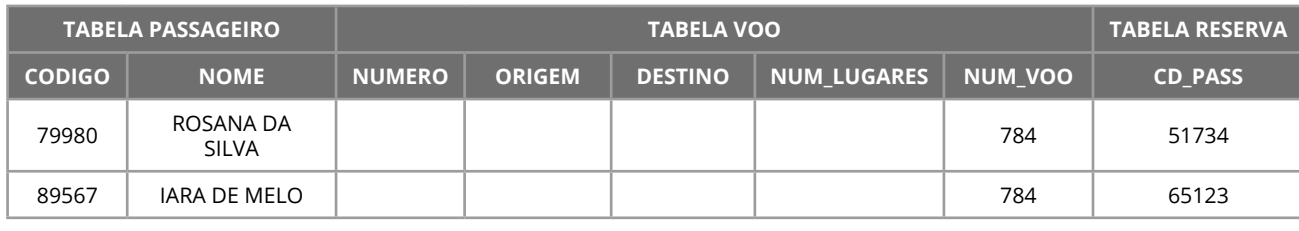

Qual comando SQL será executado sem produzir erro?

- a) DELETE FROM PASSAGEIRO WHERE NOME = 'VICENTE DE CARVALHO';
- b) DELETE FROM VOO WHERE DESTINO = 'CURITIBA';
- c) INSERT INTO RESERVA VALUES(998, 56000);
- d) INSERT INTO PASSAGEIRO VALUES(56390, 'RICARDO GONÇALVES');
- e) UPDATE VOO SET NUMERO = 532 WHERE DESTINO = 'RIO DE JANEIRO';

**15. (CESGRANRIO — 2023)** Na Figura abaixo, é exibido o estado atual de uma tabela que registra as disciplinas de um curso e seus pré-requisitos.

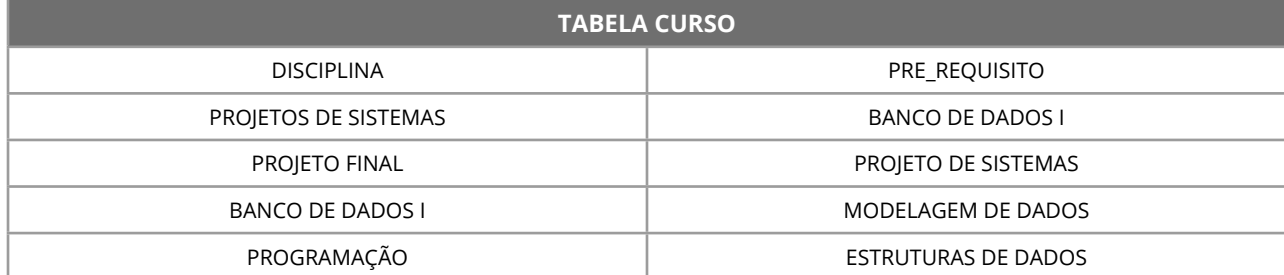

Uma consulta SQL nessa tabela foi executada e produziu como resposta uma relação com duas linhas, cujos valores são exibidos abaixo.

PROJETO DE SISTEMAS

BANCO DE DADOS I

- Qual consulta SQL foi executada?
- a) SELECT DISCIPLINA FROM CURSO UNION

SELECT PRE\_REQUISITO FROM CURSO;

- b) SELECT DISCIPLINA, PRE\_REQUISITO FROM CURSO WHERE DISCIPLINA = 'PROJETO DE SISTEMAS' AND PRE\_REQUISITO = 'BANCO DE DADOS I' OR DISCIPLINA = 'BANCO DE DADOS I' AND PRE\_REQUISITO = 'PROJETO DE SISTEMAS';
- c) SELECT DISCIPLINA FROM CURSO INTERSECT SELECT PRE\_REQUISITO FROM CURSO;
- d) SELECT C1.DISCIPLINA, C2.PRE\_REQUISITO FROM CURSO C1 RIGHT JOIN CURSO C2 ON C1.DISCIPLINA = C2.PRE\_REQUISITO;
- e) SELECT C1.DISCIPLINA, C2.PRE\_REQUISITO FROM CURSO C1 LEFT JOIN CURSO C2 ON C1.DISCIPLINA = C2.PRE\_REQUISITO;

**16. (CESGRANRIO — 2023)** Considere um banco de dados de uma empresa contendo a tabela HIERARQUIA, que possui as colunas Chefe e Subordinado definindo uma hierarquia de cargos. Considere, também, uma instância que permite ilustrar as informações contidas nesta tabela.

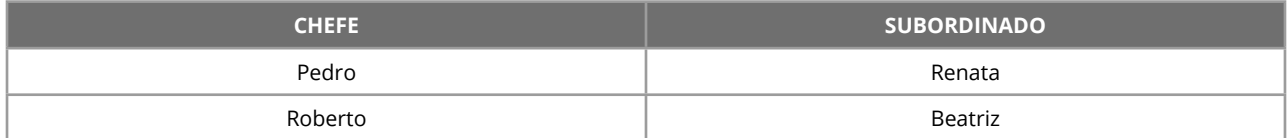

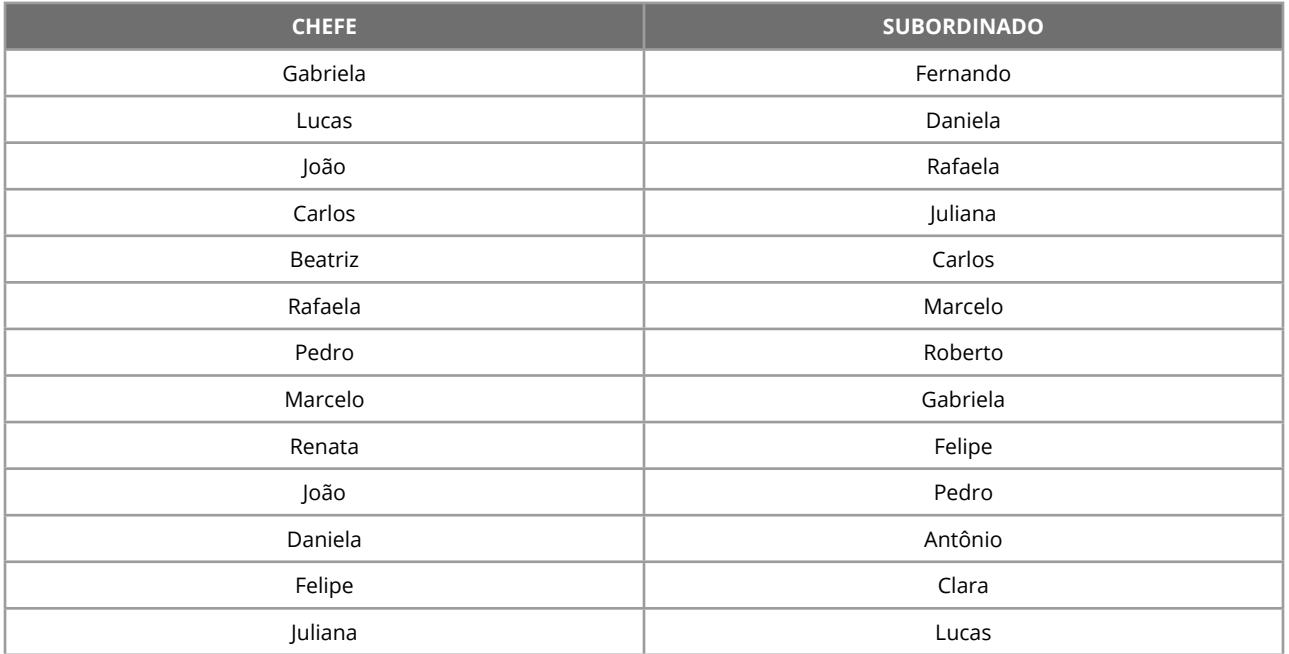

Uma consulta feita para determinar os subordinados, diretos ou indiretos, do Carlos retorna os seguintes nomes: {Juliana, Lucas, Daniela e Antônio}.

A expressão, na linguagem de consultas SQL, para esta consulta é

a) WITH RECURSIVE subordinados AS ( SELECT SUBORDINADO FROM HIERARQUIA WHERE CHEFE = 'Carlos'

UNION

SELECT t.SUBORDINADO FROM HIERARQUIA t JOIN subordinados s ON t.CHEFE = s.SUBORDINADO )

SELECT SUBORDINADO FROM subordinados;

b) WITH RECURSIVE subordinados AS ( SELECT CHEFE FROM HIERARQUIA WHERE SUBORDINADO = 'Carlos'

UNION ALL SELECT t.CHEFE FROM HIERARQUIA t JOIN subordinados s ON t.SUBORDINADO = s.CHEFE )

SELECT CHEFE FROM subordinados;

c) WITH RECURSIVE subordinados AS ( SELECT SUBORDINADO FROM HIERARQUIA WHERE CHEFE = 'Carlos'

UNION ALL

SELECT t.SUBORDINADO FROM HIERARQUIA t JOIN subordinados s ON t.CHEFE = s.SUBORDINADO ) SELECT SUBORDINADO FROM subordinados;

d) WITH subordinados AS ( SELECT SUBORDINADO FROM HIERARQUIA WHERE CHEFE = 'Carlos'

TECNOLOGIA DA INFORMAÇÃO **TECNOLOGIA DA INFORMAÇÃO**

SELECT † SUBORDINADO FROM HIERARQUIA t JOIN subordinados s ON t.SUBORDINADO = s.CHEFE )

SELECT SUBORDINADO FROM subordinados;

e) WITH RECURSIVE subordinados AS ( SELECT SUBORDINADO FROM HIERARQUIA WHERE CHEFE = 'Carlos'

UNION ALL

SELECT t.CHEFE FROM HIERARQUIA t

JOIN subordinados s ON t.SUBORDINADO = s.CHEFE )

SELECT SUBORDINADO FROM subordinados;

**17. (CESGRANRIO — 2023)** Considere o esquema relacional simplificado de um banco de dados de uma Universidade, contendo, ao menos, as seguintes tabelas:

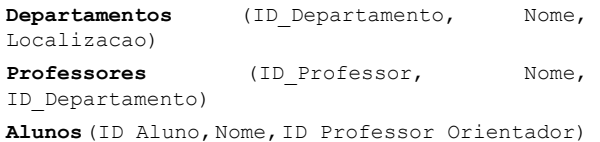

Entre outras restrições que devem ser consideradas, sabe-se que alunos podem ser orientados por professores e que todo professor pertence a um departamento.

Considerando-se o esquema relacional apresentado, o trecho de código em linguagem SQL DDL que respeita todas as restrições de integridade citadas é

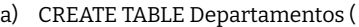

ID\_Departamento INT PRIMARY KEY, Nome VARCHAR(100), Localizacao VARCHAR(100) ); CREATE TABLE Professores ( ID\_Professor INT PRIMARY KEY, Nome VARCHAR(100), ID\_Departamento INT ); CREATE TABLE Alunos ( ID\_Aluno INT PRIMARY KEY, Nome VARCHAR(100), ID\_Professor\_Orientador INT ); b) CREATE TABLE Departamentos ( ID\_Departamento INT PRIMARY KEY, Nome VARCHAR(100), Localizacao VARCHAR(100) ); CREATE TABLE Professores ( ID\_Professor INT PRIMARY KEY, Nome VARCHAR(100), ID\_Departamento INT, FOREIGN KEY (ID\_Departamento) REFERENCES Departamentos(ID\_Departamento) ); CREATE TABLE Alunos ( ID\_Aluno INT PRIMARY KEY, Nome VARCHAR(100),

FOREIGN KEY (ID\_Professor\_Orientador) REFERENCES Professores(ID\_Professor) ); c) CREATE TABLE Departamentos ( ID\_Departamento INT PRIMARY KEY, Nome VARCHAR(100), Localizacao VARCHAR(100) ); CREATE TABLE Professores ( ID\_Professor INT PRIMARY KEY, Nome VARCHAR(100), ID\_Departamento INT ); CREATE TABLE Alunos ( ID\_Aluno INT PRIMARY KEY, Nome VARCHAR(100), ID\_Professor\_Orientador INT, FOREIGN KEY (ID\_Professor\_Orientador) REFERENCES Professores(ID\_Professor) ); d) CREATE TABLE Departamentos ( ID\_Departamento INT PRIMARY KEY, Nome VARCHAR(100), Localizacao VARCHAR(100) ); CREATE TABLE Professores ( ID\_Professor INT PRIMARY KEY, Nome VARCHAR(100), ID\_Departamento INT ); CREATE TABLE Alunos ( ID\_Aluno INT PRIMARY KEY, Nome VARCHAR(100), ID\_Professor\_Orientador INT ); e) CREATE TABLE Departamentos ( ID\_Departamento INT PRIMARY KEY, Nome VARCHAR(100), Localizacao VARCHAR(100) ); CREATE TABLE Professores ( ID\_Professor INT, Nome VARCHAR(100), ID\_Departamento INT, PRIMARY KEY (ID\_Professor), FOREIGN KEY (ID\_Departamento) REFERENCES Departamentos(ID\_Departamento) ); CREATE TABLE Alunos ( ID\_Aluno INT PRIMARY KEY, Nome VARCHAR(100), ID\_Professor\_Orientador INT );

ID\_Professor\_Orientador INT,